## **Aufgabe 10**

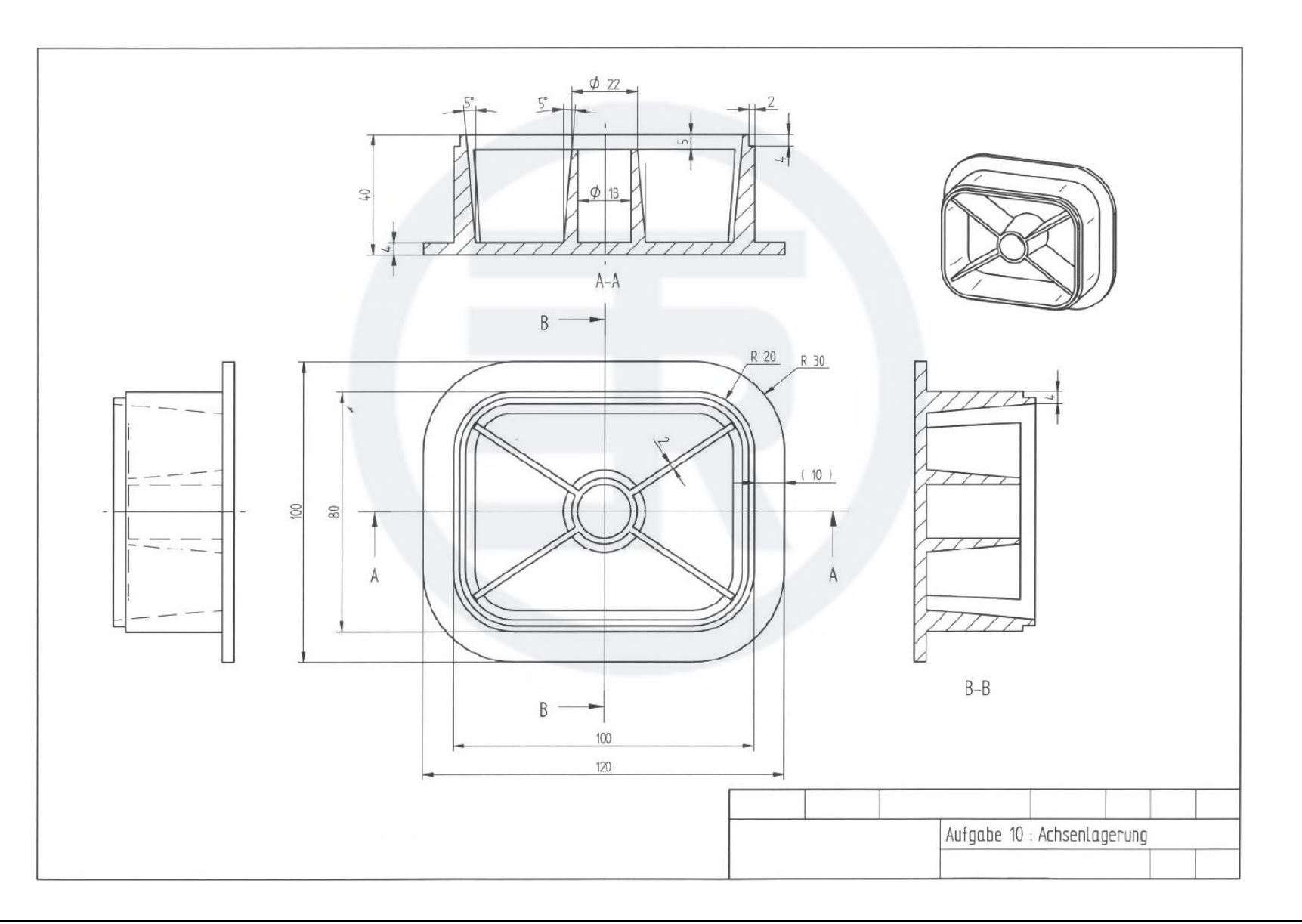